# Pieter Ritzen Jarne Vesters

# **Masterproef industriële ingenieurswetenschappen** 2022-2023

# **Ontwerp en automatisatie van een haakarmsysteem**

#### Promotoren / Copromotoren / Begeleiders Ing. Stijn Loos (AJK), Dhr. Gert Loos (AJK), Ing. Geert Leen (UHasselt)

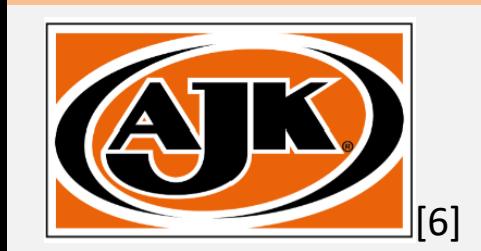

[1] Almec S.p.A, "Website Almec S.p.A," 2018. [Online]. Available: https://almec.net/en/home-2/. [Geopend 18/05/2023]. [2] TOPCON electronics, "Website TOPCON," 2017. [Online]. Available: https://topconde/fileadmin/user\_upload/TDS\_B3e\_BASIC.pdf. [Geopend 18/05/2023] [3] Apem , "Website Apem," 2014. [Online]. Available: https://www.apem.com/. [Geopend 18/05/2023]. [4] rs-online, "Website rs-online," 2020. [Online]. Available: https://benl.rs-online.com/web/ . [Geopend 18/05/2023]. [5] inhandgo, "Website inhandgo," 2023. [Online]. Available: https://inhandgo.com/en-ad. [Geopend 18/05/2023].<br>[6] AJK, "Website AJK," 2023. [Online]. Available: <u><https://ajk.eu/></u>. [Geopend 18/05/2023].

De opleiding industrieel ingenieur is een gezamenlijke opleiding van UHasselt en KU Leuven

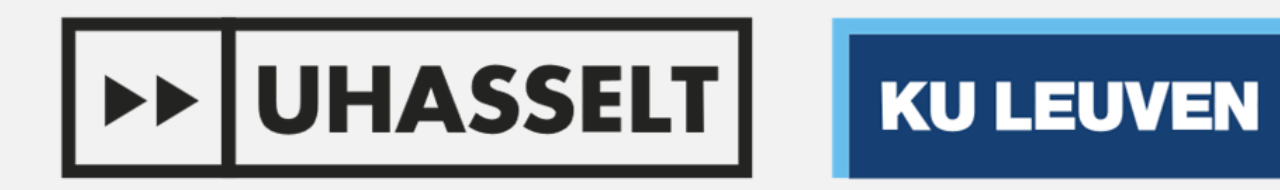

# Master IIW Elektromechanica - Automatisering

De intelligentie van het systeem bevindt zich in de **SPN5M controller** van Almec (zie figuur 1). Deze controller heeft 16 in- en uitgangen en communiceert via **CANopen**.

Het programma werd geschreven in de **ALMEClab** software. Deze software is

opgebouwd via ladderdiagrammen, grafcets en structurele tekst. Het programma omvat een **automatische cyclus**, een **handbediening** en de nodige **foutenanalyse**.

Figuur 1: Almec SPN5M controlle

Via het scherm heeft de operator de mogelijkheid om bepaalde **variabelen aan te passen**, zoals timers.

## Overige hardware

Voor de visualisatie wordt er gebruikt gemaakt van een **OPUS B3 touchscreen** van TOPCON (zie figuur 2). De interface wordt geprogrammeerd met de bijgeleverde software, **OPUS Projektor**.

Via het scherm kan de operator de

**instellingen** van zowel het scherm als het systeem **aanpassen.** Daarnaast is het mogelijk om **parameters** en **statistieken** te monitoren in real-time.

Bovendien fungeert het scherm als een **vertaler** tussen de J1939 van het voertuig en de CANopen van de controller

Het doel van deze thesis is om het **haakarmsysteem** van AJK te **automatiseren** en uit te breiden. De opbouw voor deze automatisatie gebeurt via een **controller** (intelligentie), **scherm** (visualisatie), **joystick/handbediening** (bediening) en overige hardware. Om de integratie minder complex te maken, werd er een **kabelboom** ontwikkeld. De vermelde elektronica is verbonden via deze kabelboom en communiceert onderling via het **CANopen**-**protocol**. Als uitbreiding werd de communicatie opgestart via **SAE J1939** tussen het industriële voertuig en het haakarmsysteem.

De gekozen componenten volstonden om het systeem te automatiseren en **aan alle vaste eisen van de opdracht te voldoen**. Bovendien kan de toegevoegde automatische cyclus **15% sneller** zijn cyclus afronden dan handmatig. Succesvolle communicatie is ook opgestart tussen het voertuig (J1939) en het scherm (CANopen/J1939).

Het systeem heeft echter altijd ruimte voor verbetering en het onderhoud om het systeem up-to-date te houden zal continu nodig zijn.

De bediening kan uitgevoerd worden via een **joystick**. De gebruikte joystick is de **HF-series** van APEM (zie figuur 3).

Daarnaast kan de bediening ook gebeuren via een **handbediening met knoppen**. Er is gekozen voor de **ALNW** van Almec (zie figuur 4).

Om de opbouw op het voertuig **vlotter** en met **minder fouten** te laten verlopen, is er een kabelboom ontwikkeld. Deze kabelboom is verantwoordelijk voor de **spanning, stroom** en de **communicatie** tussen de componenten.

Om de ingangen en uitgangen te verdelen, wordt een I/O-module toegevoegd. Via de kabelboom is het mogelijk om **maximaal drie I/O-modules** toe te voegen. Hierdoor kan **dezelfde kabelboom**

#### **gebruikt worden voor elk systeem.**

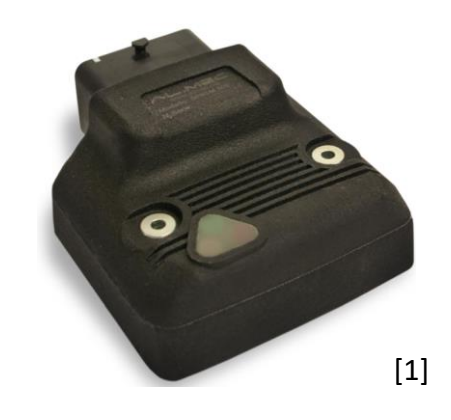

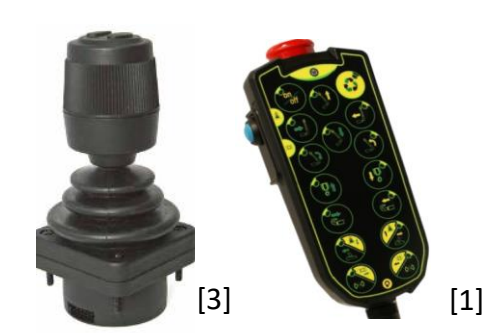

Overige hardware bestaat uit een **ventieleiland op CANopen** (**AL35R15** van Almec), (inductieve) **sensoren** en een **gateway** (zie respectievelijk figuur 5,6 en 7).

Op basis van de metingen van de sensoren (**ingangen**) zal de controller bepalen welke **uitgangen** van het ventieleiland moeten worden aangestuurd.

De **gateway** maakt het mogelijk om datapakketten met de sensormetingen **vanaf een afstand** naar de servicedienst van AJK te verzenden.

> Om de werking van de software en de gebruikte componenten te kunnen **verifiëren,** werd een **testopstelling** ontwikkeld die de **praktijk** kan **nabootsen**. De testen van de software leverde **positieve resultaten** op. Er is vervolgens getest

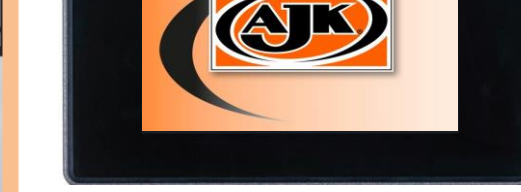

#### op een **werkelijk systeem**.

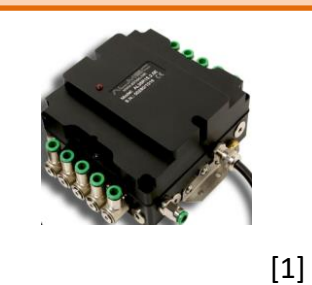

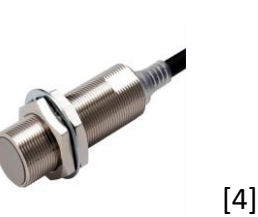

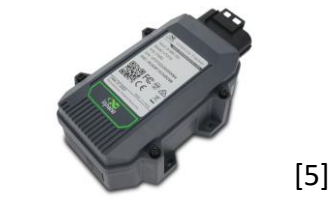

- **Toepassingen op elektrische voertuigen**: hoofdzakelijk de sturing van de **ePTO (hydraulische pomp)** zodat het toerental variabel geregeld kan worden met behulp van de joystick.
- **Remote access**: De **software van de gateway** moet geschreven worden. AJK werkt al met een remote access op hun persen, daarom is de beslissing genomen om dit over te laten aan de gespecialiseerde afdeling van AJK.

Figuur 2: TOPCON OPUS B3 HMI

Figuur 3 en 4: APEM HF-series joystick en Almec ALNW

Figuur 5, 6 en 7: Almec AL35R15, ind. sensor en inhand VT310

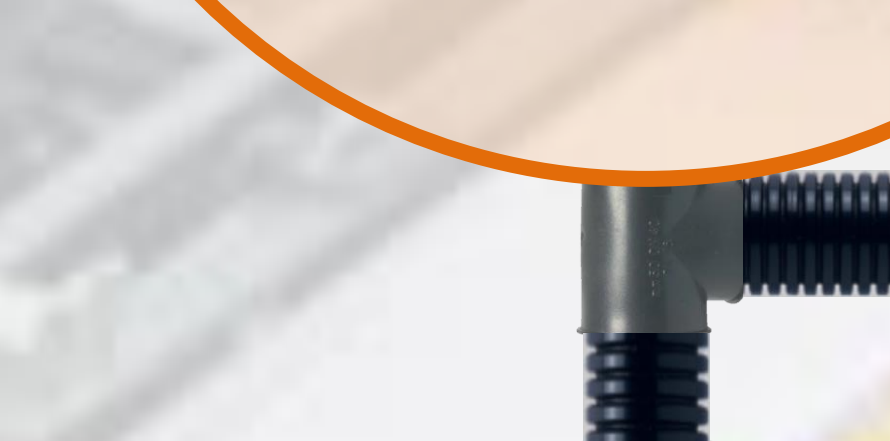

1000000000000000

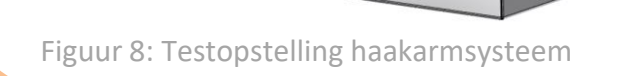

- Systeem uitbreiden met **processor** en **interface**
- Controller moet een **foutenanalyse** kunnen doen
- **Semiautomatische** bediening met joystick of handbediening voor op- en afzetten van container
- Systeem moet werken op **24 volt**
- Gegevens ontvangen en sturen tussen **J1939** en **CANopen**
- **Plug-and-play-systeem** ontwikkelen door middel van een kabelboom
- In **real-time** gegevens uitlezen en sturen van en naar controller en voertuig

[2]

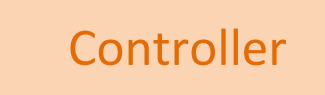

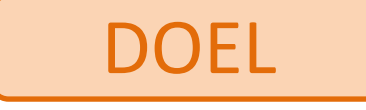

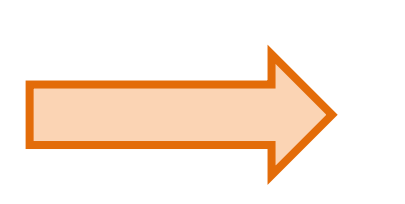

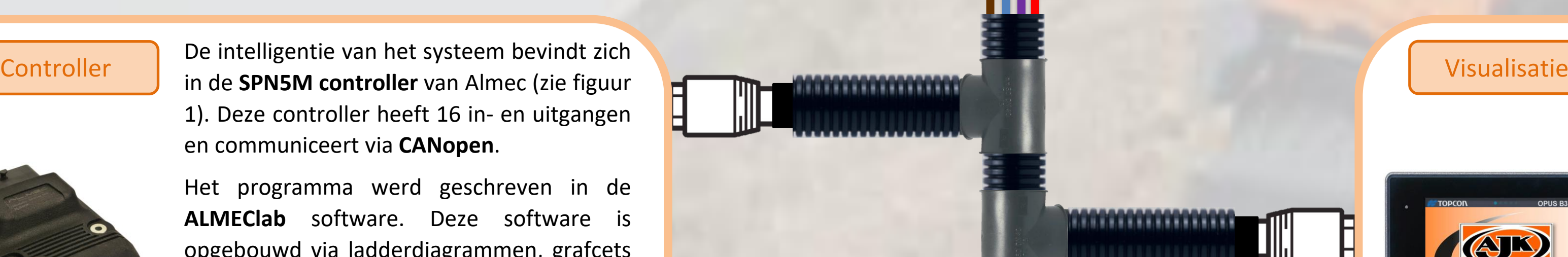

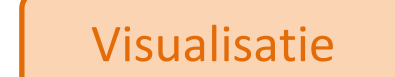

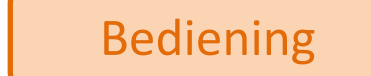

### Kabelboom

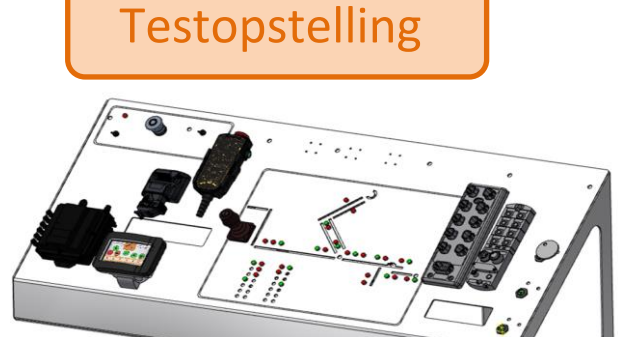

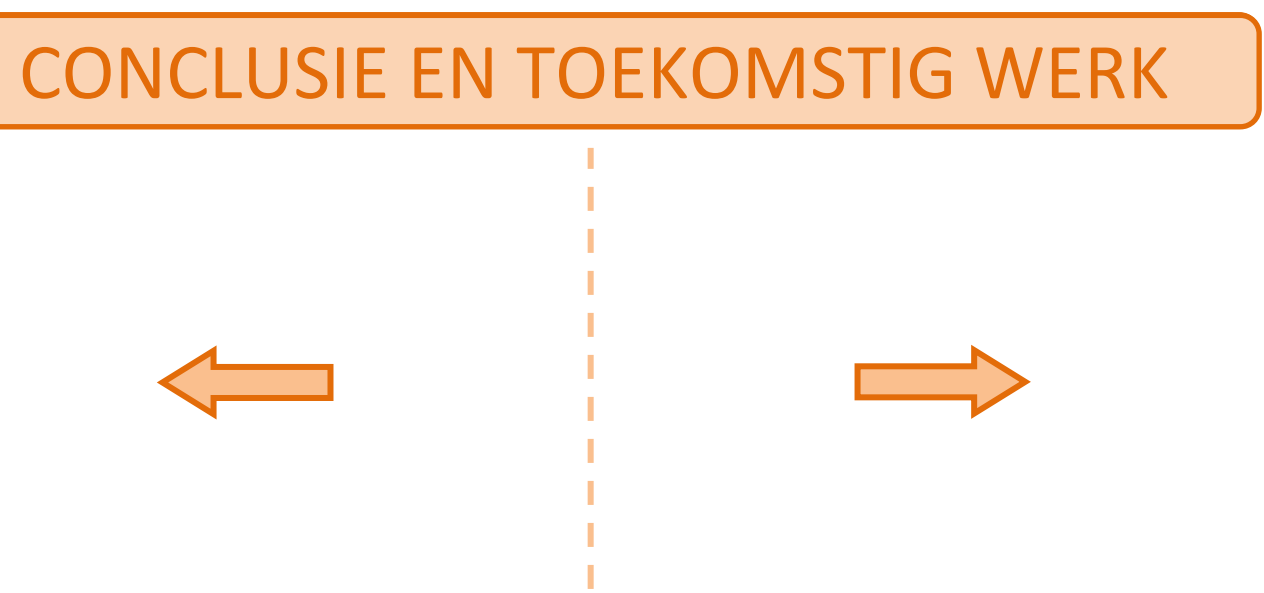